## **A very brief introduction to R**

### **- Matthew Keller**

**Some material cribbed from: UCLA Academic Technology Services Technical Report Series (by Patrick Burns) and presentations (found online) by Bioconductor, Wolfgang Huber and Hung Chen, & various Harry Potter websites**

R programming language is a lot like magic... except instead of spells you have functions.

R, And the Rise of the Best Software Money Can't Buy

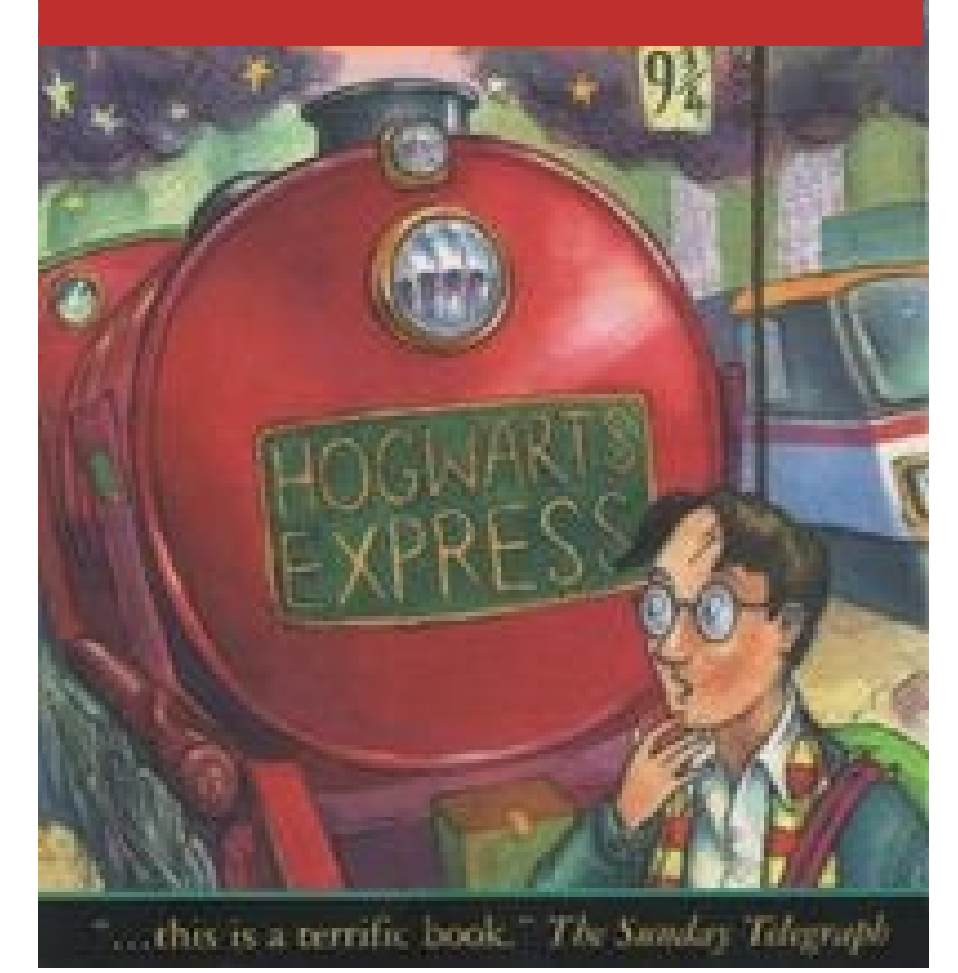

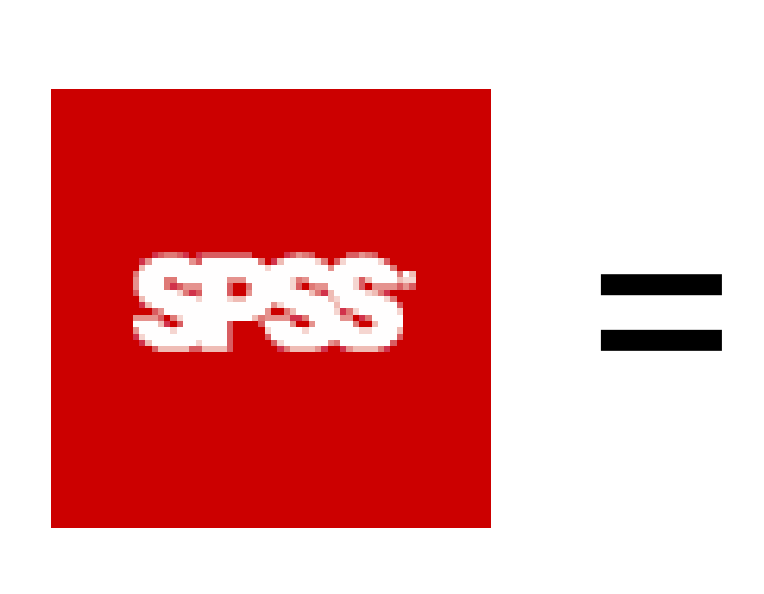

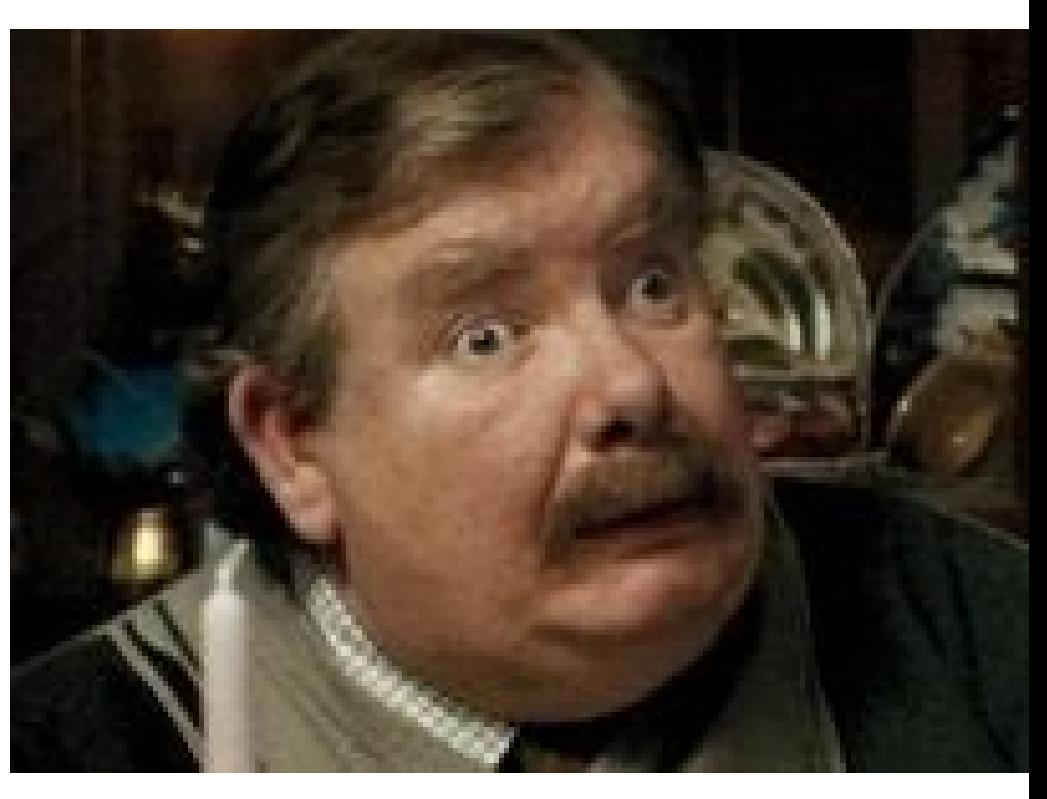

## muggle

SPSS and SAS users are like muggles. They are limited in their ability to change their environment. They have to rely on algorithms that have been developed for them. The way they approach a problem is constrained by how SAS/SPSS employed programmers thought to approach them. And they have to pay money to use these constraining algorithms.

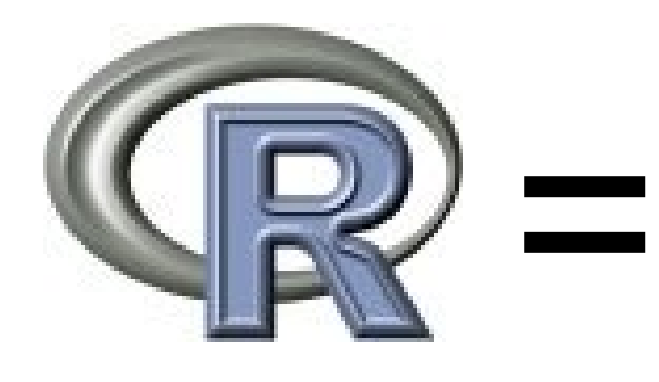

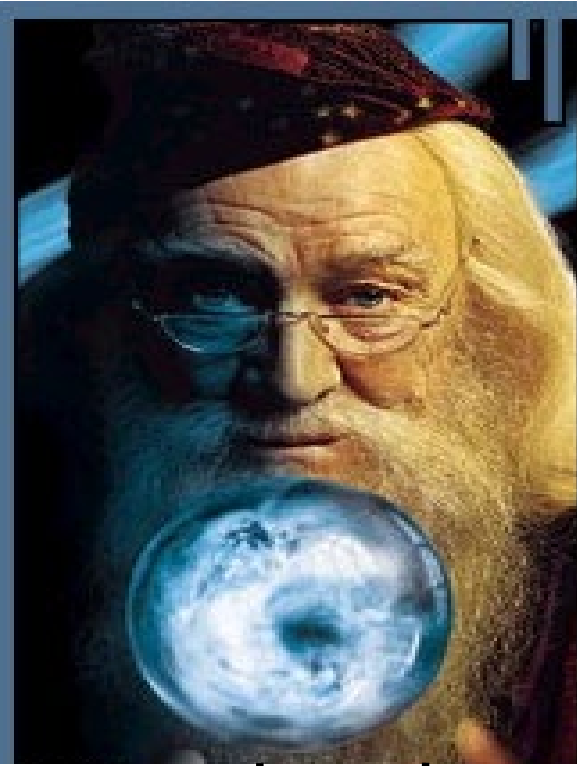

### wizard

R users are like wizards. They can rely on functions (spells) that have been developed for them by statistical researchers, but they can also create their own. They don't have to pay for the use of them, and once experienced enough (like Dumbledore), they are almost unlimited in their ability to change their environment.

# History of R

- S: language for data analysis developed at Bell Labs circa 1976
- Licensed by *AT&T/Lucent* to *Insightful Corp*. Product name: *S-plus*.
- R: initially written & released as an open source software by Ross Ihaka and Robert Gentleman at U Auckland during 90s (R plays on name "S")
- Since 1997: international R-core team ~15 people & 1000s of code writers and statisticians happy to share their libraries! AWESOME!

## "Open source"... that just means I don't have to pay for it, right? •No. Much more:

–Provides full access to algorithms and their implementation. Most of R is written in… R, making it easy to see what functions are actually doing.

- –Gives the community ability to fix bugs/extend software
- –Provides a forum allowing researchers to explore and expand the methods used to analyze data
- –Ensures that scientists around the world and not just ones in rich countries - are the co-owners to the software tools needed to carry out research
- –Promotes reproducible research by providing open and accessible tools

#### **–Product of 1000s of leading experts in the fields they know best. It is CUTTING EDGE.**

# What is it?

- •R is an interpreted computer language.
	- –Most user-visible functions are written in R itself, calling upon a smaller set of internal primitives.
	- –It is possible to interface procedures written in C, C+, or FORTRAN languages for efficiency, and to write additional primitives.
	- –System commands can be called from within R
- •R is used for data manipulation, statistics, and graphics. It is made up of:
	- –operators  $(+ <^* \%$  ...) for calculations on arrays & matrices
	- –large, coherent, integrated collection of functions
	- –facilities for making unlimited types of publication quality graphics
	- –user written functions & sets of functions (packages); 16000+ contributed packages so far & growing

# Advantages Disadvantages

R

oFast and free.

oState of the art: Statistical researchers provide their methods as R packages. SPSS and SAS are years behind R!

o<sup>2nd</sup> only to MATLAB for graphics.

oMx, WinBugs, and other programs use R.

oActive user community

oExcellent for simulation, programming, computer intensive analyses, etc.

oForces you to *think* about your analysis.

oInterfaces with database storage software (SQL)

oFast and free.

- oState of the art: Statistical researchers provide their methods as R packages. SPSS and SAS are years behind R!
- o<sup>2nd</sup> only to MATLAB for graphics.
- oMx, WinBugs, and other programs use R.
- oActive user community
- oExcellent for simulation, programming, computer intensive analyses, etc.
- oForces you to *think* about your analysis.
- oInterfaces with database storage software (SQL)
- oLarge vectors in 64 bit: 2^52 length

# Advantages Disadvantages

R

oNot user friendly @ start - steep learning curve, minimal GUI.

oNo commercial support; figuring out correct methods or how to use a function on your own can be frustrating.

oWorking with large datasets is limited by RAM and some operations don't work on vectors > 2^31 length

oNot natively multi-threaded (easy workarounds though)

oln the beginning, data prep & cleaning can be messier & more mistake prone in R vs. SPSS or SAS

oSome users complain about hostility on the R listserve

# Learning R....

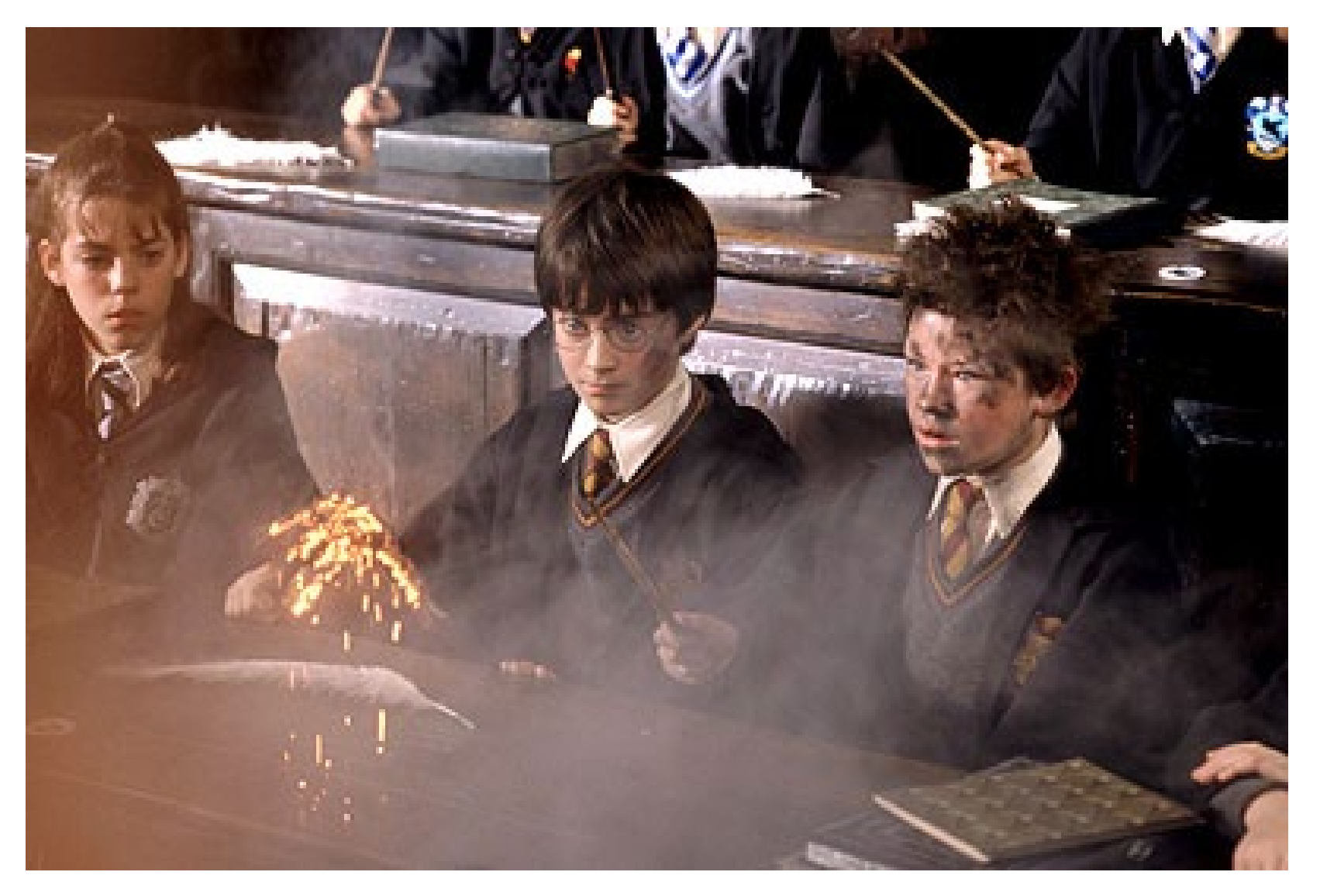

# R-help listserve....

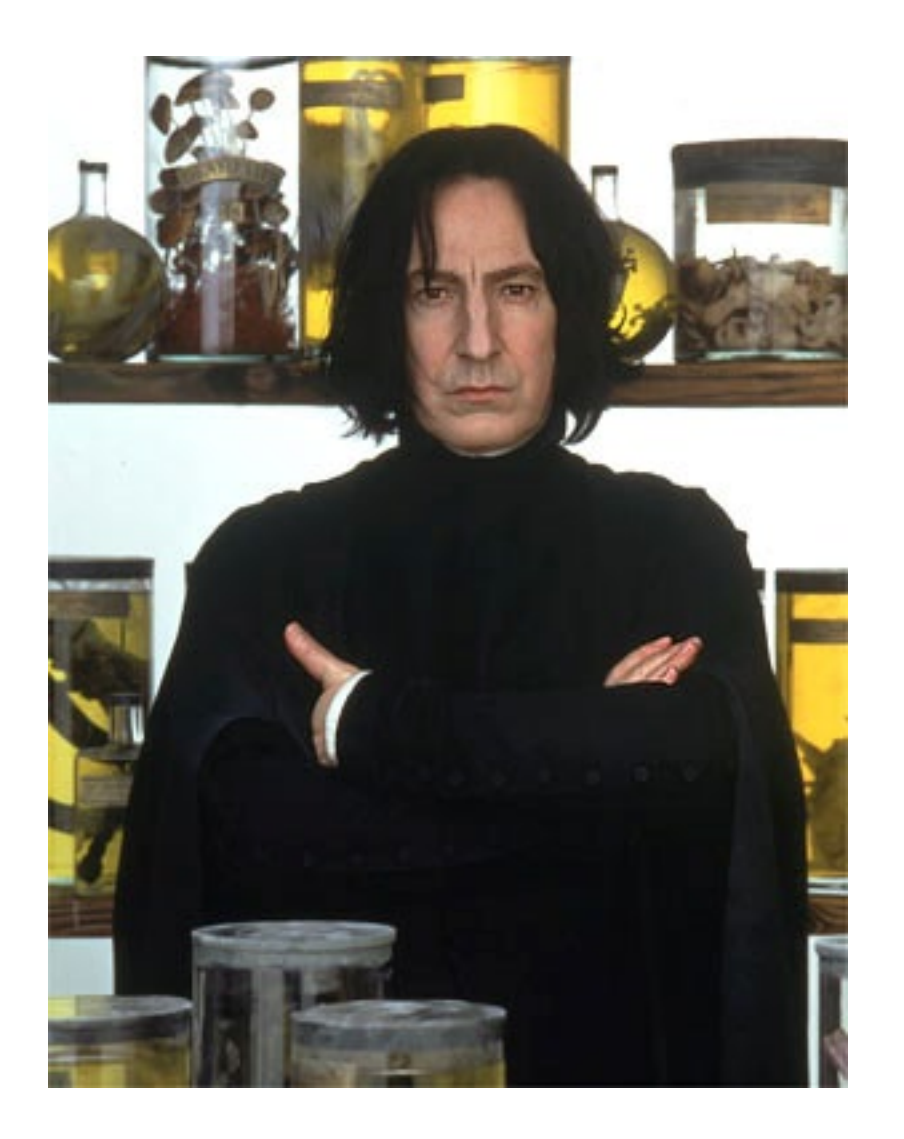

There are over 16K add-on packages

<http://cran.r-project.org/src/contrib/PACKAGES.html>

<http://www.bioconductor.org> <https://github.com/trending?l=r> )

- This is an enormous advantage new techniques available without delay, and they can be performed using the R language you already know.
- Allows you to build a customized statistical program suited to your own needs.
- Downside = as the number of packages grows, it is becoming difficult to choose the best package for your needs, & QC is an issue.

## Growth of R packages through 2012

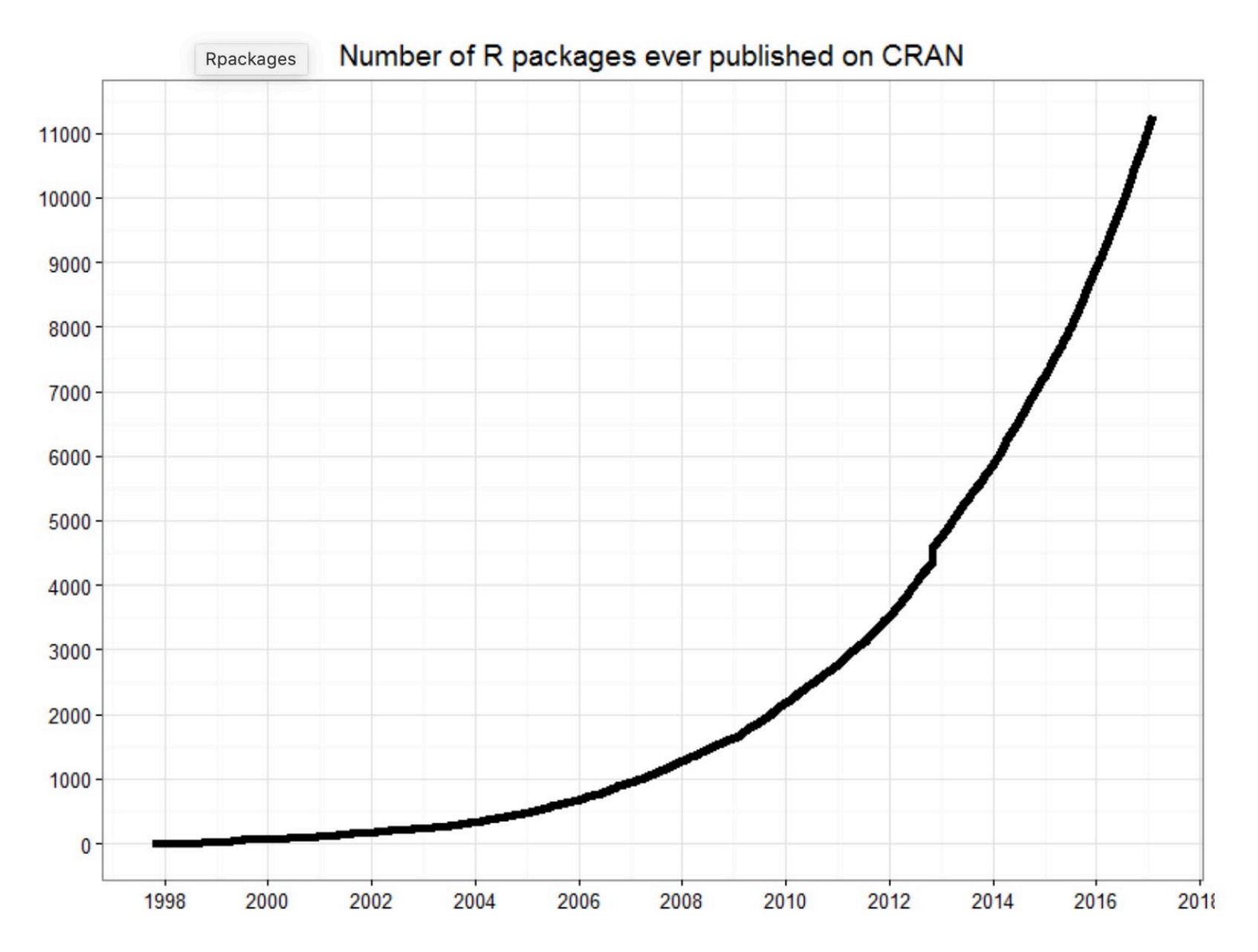

# Will anything replace R in the future?

- Probably, but it's hard to know when, and I'd be my bottom dollar that it will be an object oriented, opensourced language like R. (Thus translating your R knowledge will not be tough).
- One possible guess at this next language: JULIA [\(http://julialang.org](http://julialang.org) ), which is faster than R, able to work with very large datasets, and has sensible syntax (something R sometimes lacks). It already has 473 packages.

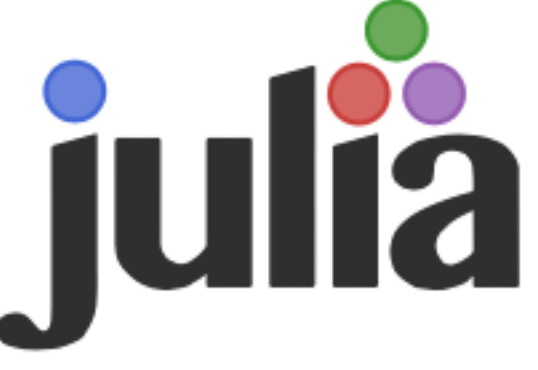

# Typical Rstudio session

@ lecture1.script.2018.R

scores

**CCC** 

567

 $ECO$ 

Source on Save Q # - |

563 # The third column is binary, with of

564 # Give each column an informative n

566  $#$  (b) Plot a histogram of the

See ?hist and?plot

?median ?var ?summary

column): see ?rbinom to help in choosing th

scatterplot of the first two y ables against each other.

columns? What % of the third column is equal to 1? See ?mean

568 # (c) What is the mean, median, & var of the first two

570  $#$  (d) What is the mean, median, & variance of the first two

 $-\Box$ 

• Console – output & temporary input - usually unsaved • Script – tells R what

Opyright (C) 2017 The R Foundation for Statistical Computing

.<br>Free software and comes with ABSOLUTELY NO WARRANTY

welcome to redistribute it under certain conditions.

nauage support but running in an English locale

cense(')' or 'licence(')' for distribution details.

/Documents/Teaching/R/2018/Lectures/Lecture2-BASICS2/

version 3.3.3 (2017-03-06) -- "Another Canoe"

atform: x86 64-apple-darwin13.4.0 (64-bit)

R is a collaborative project with many contributors.

 $'$ help.start()' for an HTML browser interface to help.

'citation()' on how to cite R or R packages in publications

Type 'demo()' for some demos, 'help()' for on-line help, or

Type 'contributors()' for more information and

 $\bullet$   $\bullet$   $\bullet$ 

Typ

Console Terminal

Type  $'q()'$  to quit R.

to do. Save this

Project: (None)

1 R'S WORKING...

2 R AS A CALC... 3 CREATING OB...

**HW Problem 2** 

 $\frac{1}{4}$  MODES CLAS

**5 CREATING VE...** 

**6 VECTORS OF** 

7 VECTORS OF .

8 USING LOGIC

**S VECTOR MANL** 

10 LSO AND RE

11 FUNCTIONS.

**12 ANOTHER T...** 

13 INDEXING M. **SA CHAIR ATIMO** 

**HW Problem 3** 

+ Source

we verighter The de a

 $-\Box$ 

Environment

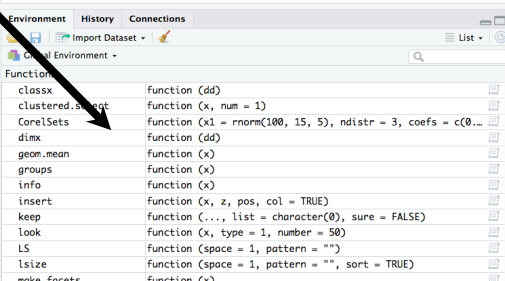

columns WHEN the third column is equal to 12 Chint: first try **15 DATA FRAMES** creating a vector that is TRUE when the third column is 1 and 10 INDEVINO D FALSE when 0, then use this vector as an index). Place the 17 CHANGING A mean, median, & var for each of these column into two 3 **HW Problem 4** element vectors named hw4d1 and hw4d2 respectively 18 SAVING AND... 571 THE END 572 # (e) Take a random sample of 50 rows of hw4a (without replacement) using the "sample" function. What is the mean & standard deviation (see ?sd) of the second column for this subset of rows from hw4a? Place this information into a 2 element vector named hw4e 573 574  $# (f)$  We'd like to do a monte carlo experiment where we randomly sample 50 rows (without replacement) like above, but do this 5 times. Each time, find the mean and sd of the first column of hw4a and place this information in a row of a matrix of 5 rows by 2 columns named "hw4f". In the end, the first column of hw4f should contain 5 resampled means and the second column 5 resampled sd's. This is a (small) sampling distribution of means and sd's from the original hw4a population data. Eventually, we'll do this much much more effeciently using a for loop, but for now... 575  $626:1$ **EL THE END :** R Script c Files Plots Packages Help Viewer  $\bullet \bullet \spadesuit \spadesuit \upharpoonright \bullet \upharpoonright \sigma$ R: Simulate from a Multivariate Normal Distribution . Find in To mvrnorm {MASS} **R** Docu Simulate from a Multivariate Normal Distribution **Description** Produces one or more samples from the specified multivariate normal ribution Usage  $mvrnorm(n = 1, mu, Sigma, tol = 1e-6, empirical = FALSE, EISpack = FALSE$ **Arguments** 

Misc. windows, including help, files, etc.

• R sessions are *interactive*

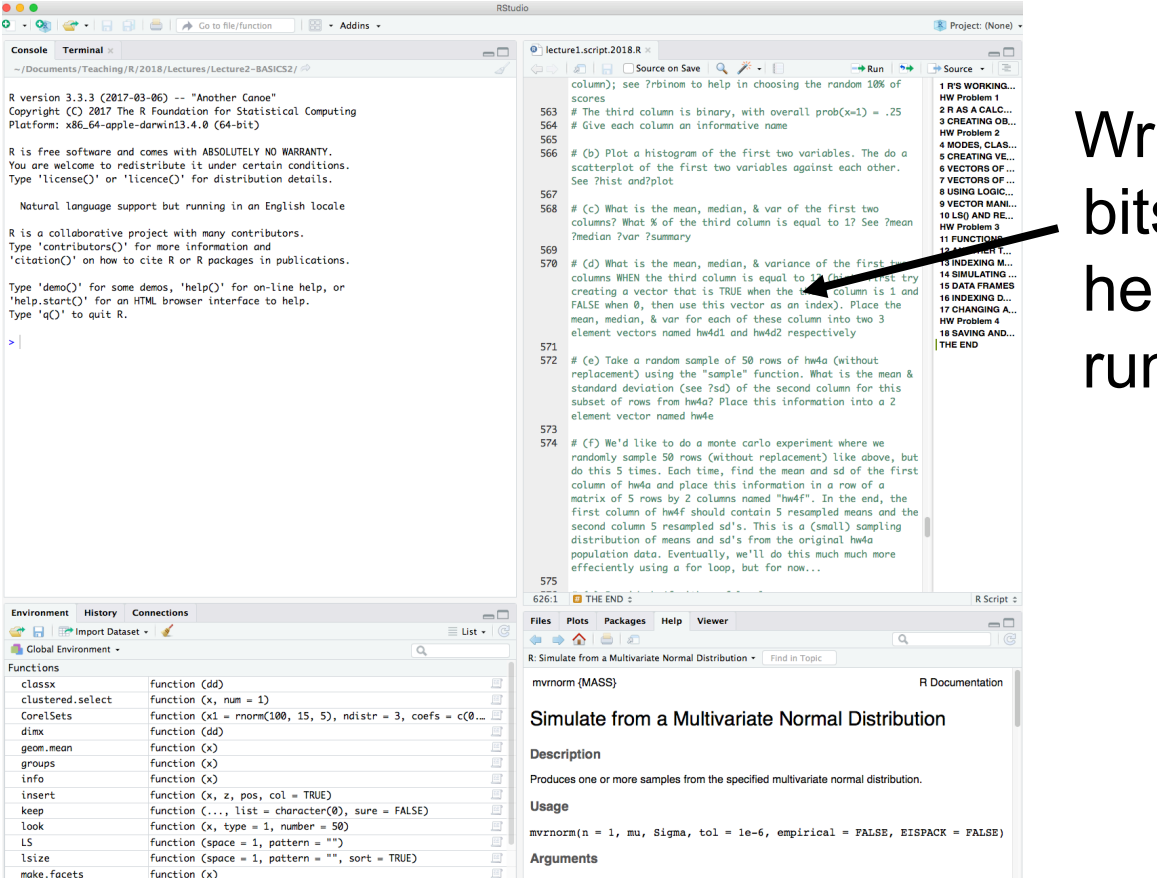

Write small bits of code here and run it

• R sessions are *interactive*

wanted?

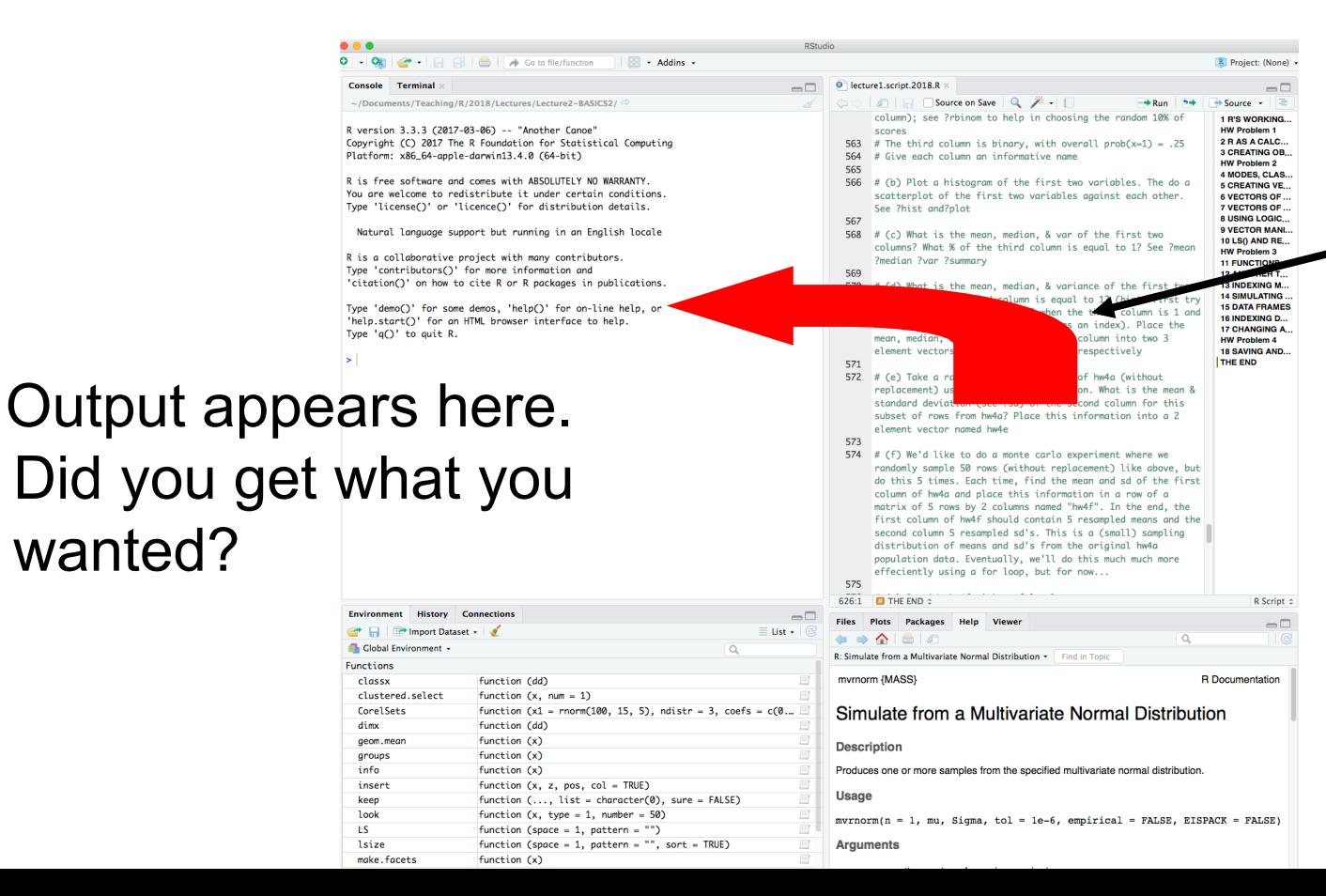

Write small bits of code here and run it

• R sessions are *interactive*

look

make, facets

**LS** 1size function  $(x, \text{ type} = 1, \text{ number} = 50)$ 

function (space = 1, pattern = "", sort = TRUE)

function (space = 1, pattern = "")

function (x)

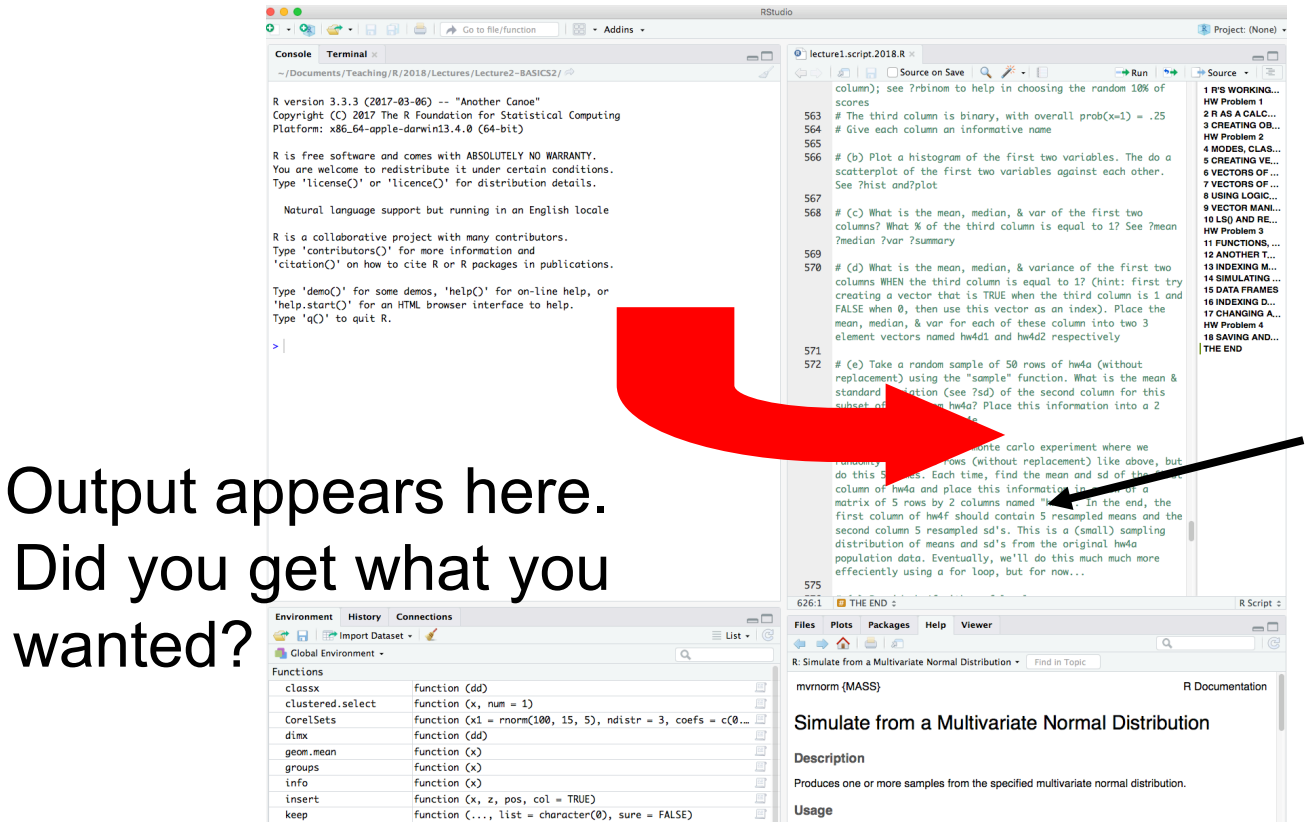

**Arguments** 

 $mvrnorm(n = 1, mu, Sigma, tol = 1e-6, empirical = FALSE, EISPack = FALSE)$ 

Adjust your syntax here depending on this answer.

• R sessions are *interactive*

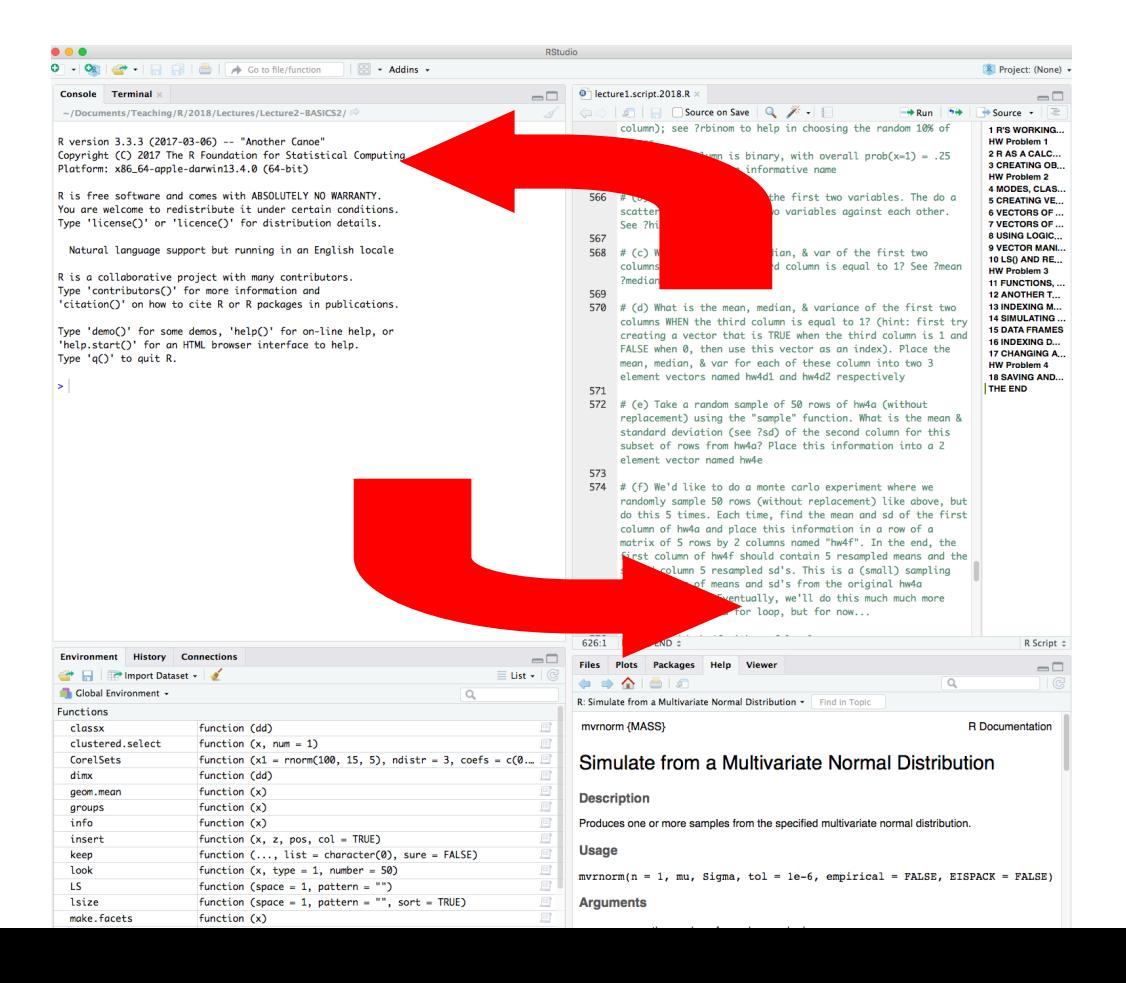

• R sessions are *interactive*

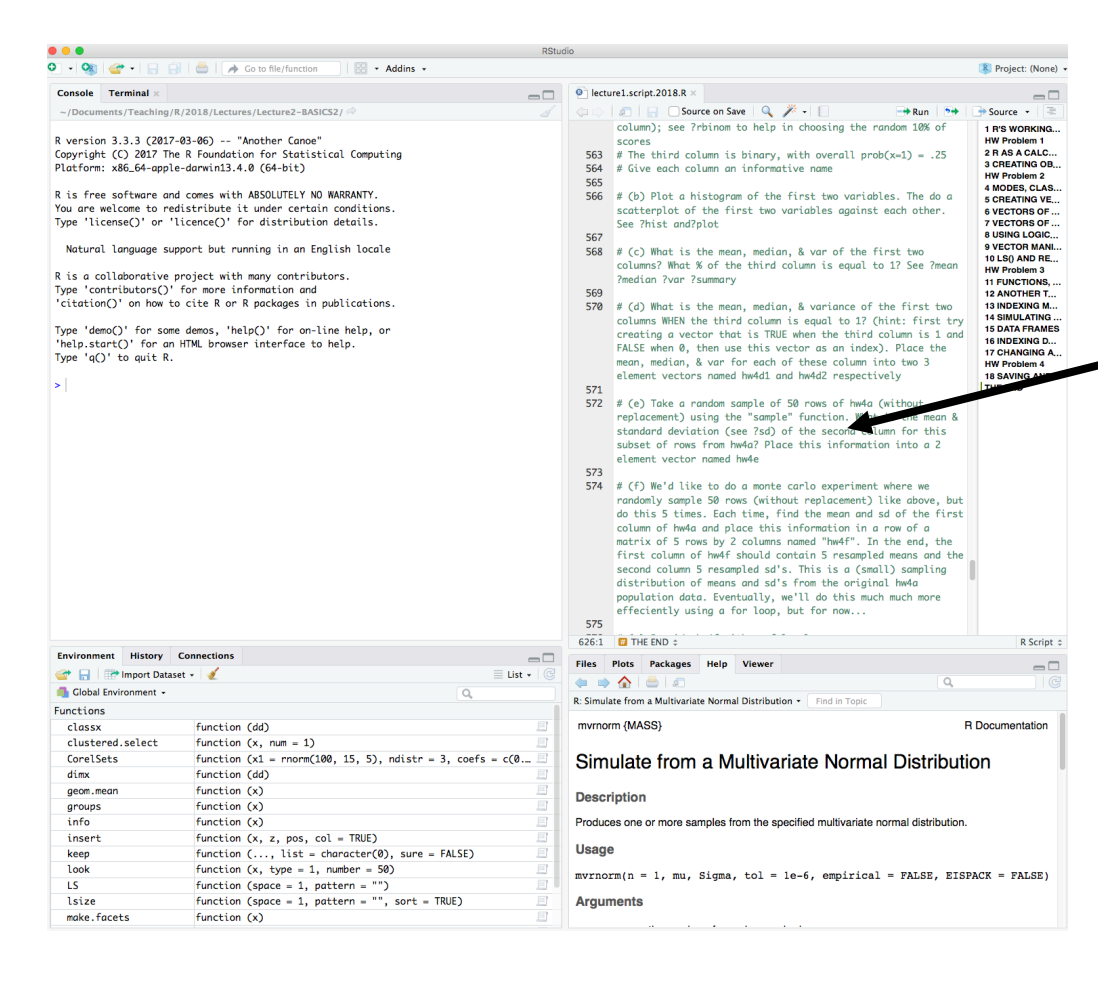

At end, all you need to do is save your script  $file(s)$  which can easily be rerun later.

# R Objects

• Almost all things in R – functions, datasets, results, etc. – are OBJECTS.

– (graphics are written out and are not stored as objects)

- Script can be thought of as a way to make objects. Your goal is usually to write a script that, by its end, has created the objects (e.g., statistical results) and graphics you need.
- Objects are classified by two criteria:
	- MODE: how objects are stored in R character, numeric, logical, list, & function
	- CLASS: how objects are treated by functions (important to know!) - [vector], matrix, array, factor, data.frame, & 1000s of special classes created by specific functions

# R Objects

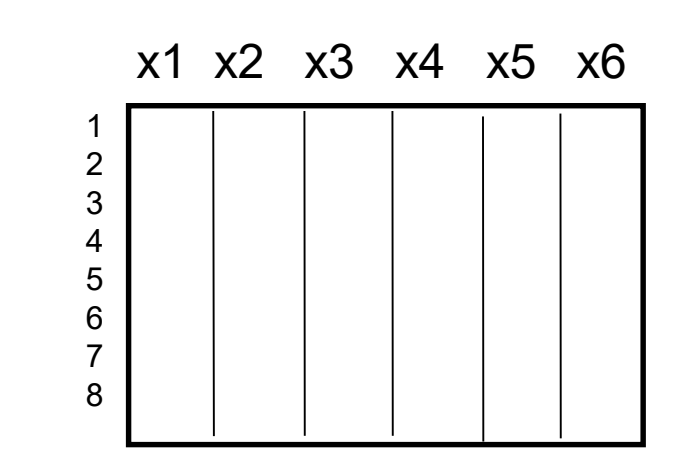

 $Z < -$ 

# R Objects

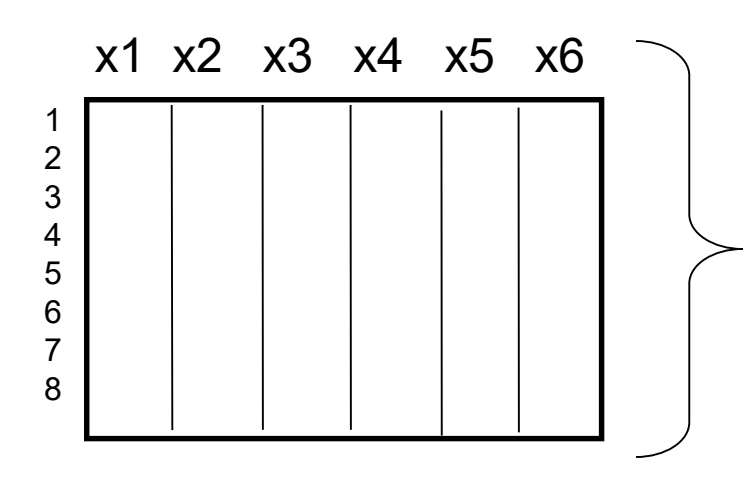

The MODE of Z is determined automatically by the types of things stored in Z – numbers, characters, etc. Vectors & matrices must have their values all of the same mode. Lists can be a mix of modes.

#### **R modes (to check, use mode() function):**

numeric – numbers

character

list – a concatenation of elements of different modes logical – TRUE/FALSE function

# R Classes

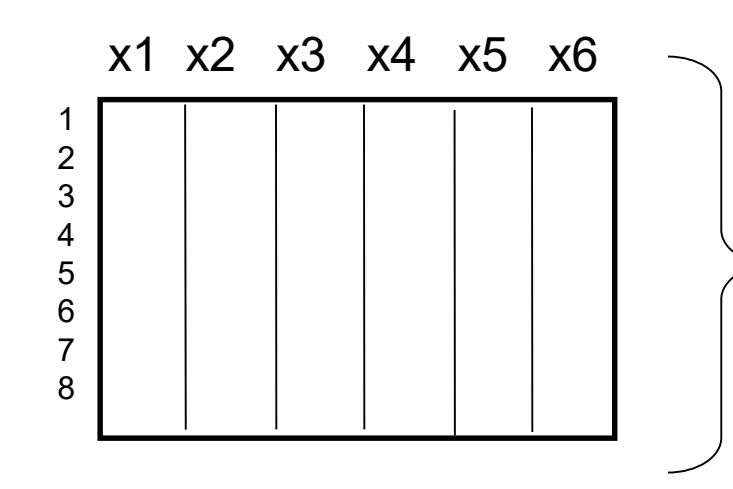

The CLASS of Z is either set by default depending, on how it was created, or is explicitly set by user. You can check the objects'class and change it. It determines how functions deal with Z. If of class "lm", R searches for a function fun.lm

NOTE: If an object has two classes - c("first", "second") - R searches for a function called fun.first and, if it finds it, applies it to the object. If no such function is found, a function called fun.second is tried. If no class name produces a suitable function, the function fun.default is used.

#### **R classes (to check, use class() function):**

[for **vectors**, mode & class are same] - logical, numeric, character [modes & class are same for these 2 as well] - function, list (when generic) factor

matrix

array

data.frame

# Learning R

- Read through the CRAN website & intro manual
- Know your objects' modes & classes: mode(x); class(x)
- Because R is interactive, errors are your friends!
- ?lm gives you help on lm function. Reading help files can be very… helpful
- MOST IMPORTANT the more time you spend using R, the more comfortable you become with it. After doing your first real project in R, you won't look back. I promise.

# Recommended Book

• An R and S-PLUS Companion to Applied Regression: An excellent overview of R, not just regression in R. Highly recommended. Many of the HWs we will do were inspired by Fox's book. If you are the type of person who likes to have a book, buy this one. \$56 at Amazon.

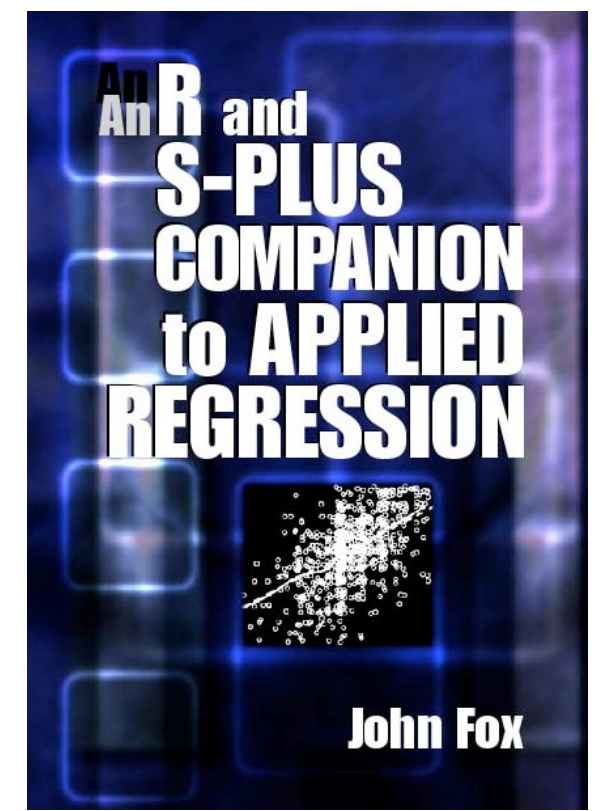